<< SQL Server 2005 >>

, tushu007.com

- $<<$  SQL Server 2005  $>>$
- 13 ISBN 9787801729835
- 10 ISBN 7801729838

出版时间:2007-12

页数:394

PDF

更多资源请访问:http://www.tushu007.com

## , tushu007.com << SQL Server 2005 >>

Microsoft SQL Server 2005 sOL Server

sOL Server 2005

Transact-SQL

erver 2005, SQL Server 2005, SQL Server 2005, SQL Server 2005, SQL Server 2005, SQL Server 2005, SQL Server 2005, SQL Server 2005, SQL Server 2005, SQL Server 2005, SQL Server 2005, SQL Server 2005, SQL Server 2006, SQL Se **SQL Server** 

本书不仅可作为职业院校及大中专院校"SLQ Server数据库应用"的相关教材,还可作为各类初中级培

 $152$ 

 $<<$  SQL Server 2005  $>>$ 

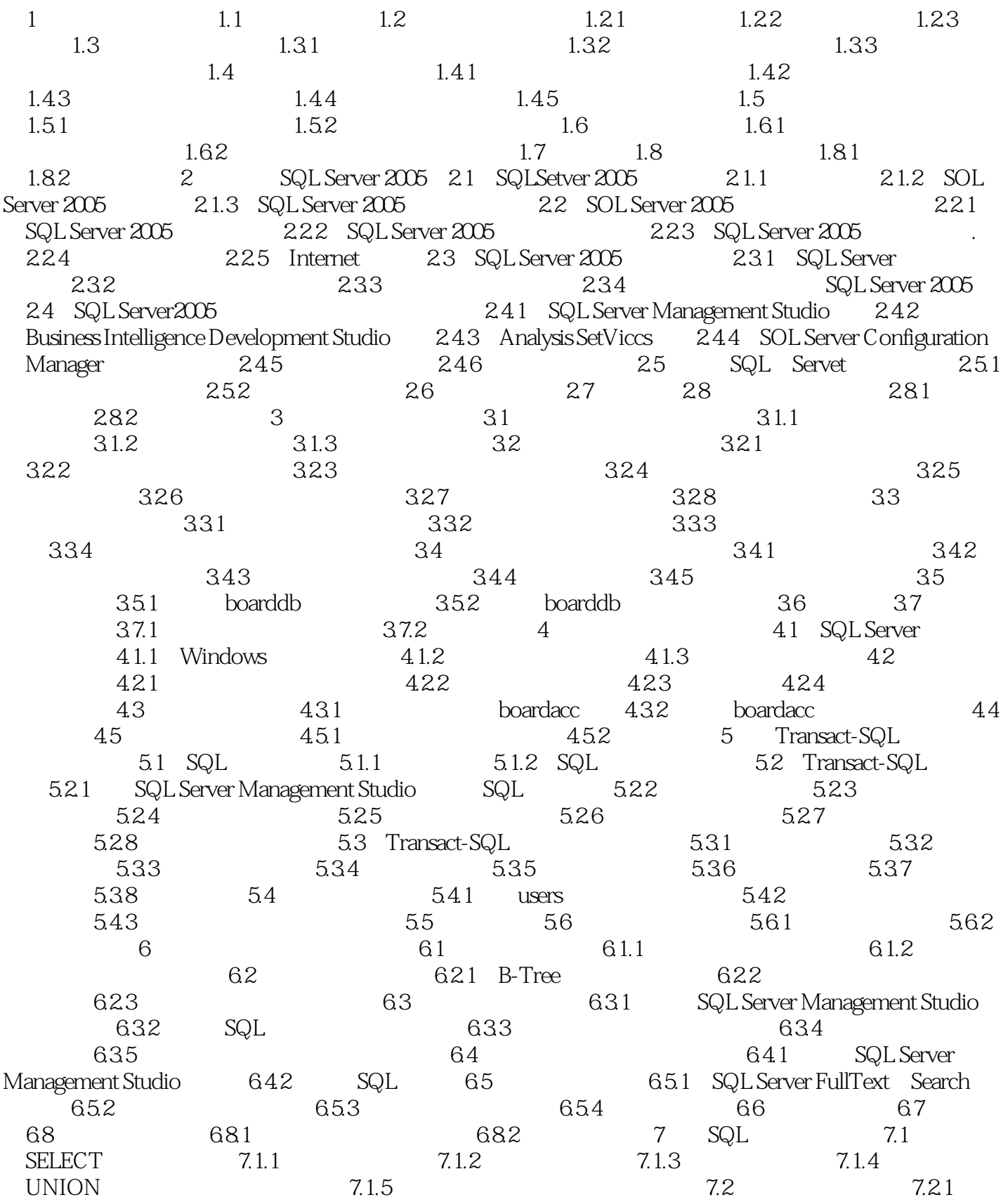

 $,$  tushu007.com

## $<<$  SQL Server 2005  $>>$

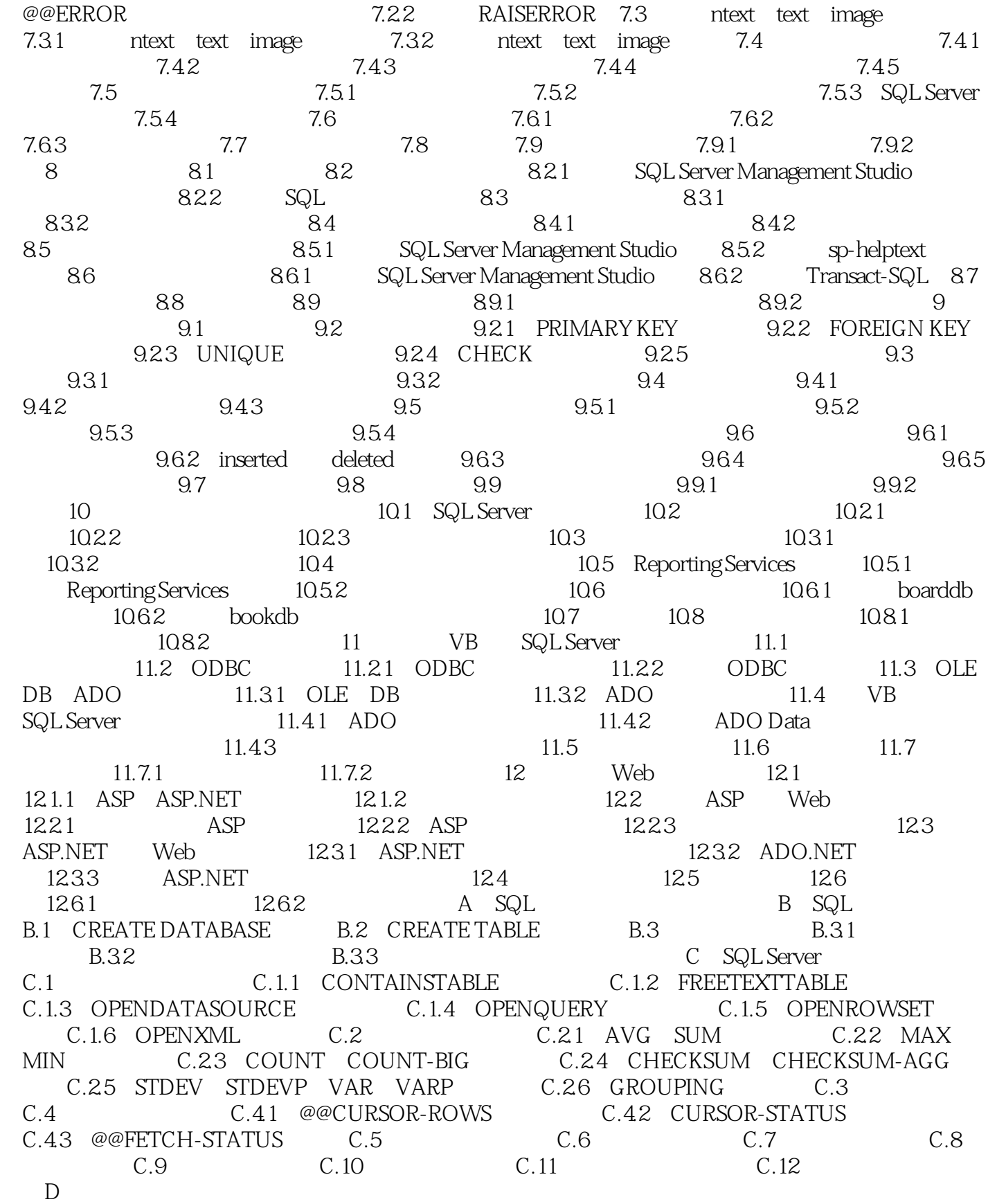

 $,$  tushu007.com

 $<<$  SQL Server 2005  $>>$ 

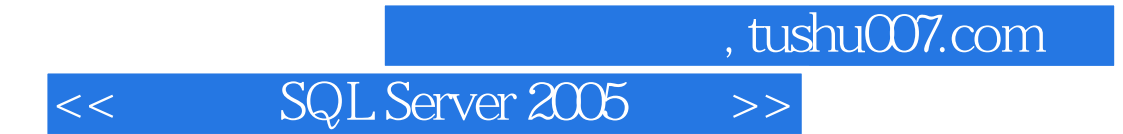

本站所提供下载的PDF图书仅提供预览和简介,请支持正版图书。

更多资源请访问:http://www.tushu007.com